## Cheatography

## vim tpope/vim-surround Cheat Sheet by mutanclan [\(mutanclan\)](http://www.cheatography.com/mutanclan/) via [cheatography.com/79625/cs/19320/](http://www.cheatography.com/mutanclan/cheat-sheets/vim-tpope-vim-surround)

change surrounding " to <q>some

Change surroundings

cs"<‐ q>

Examples

Examples

functions

cs"' change surrounding " to '

cst<p> change surrounding tag with <p>

cs)] change surrounding () to [] cs)[ change surrounding () to [] with

ysiw) add surrounding () to inner word yss] add surrounding [] to whole line, without leading whitespace

ysWfprint<cr> wraps old text into a

ysWFprint<cr> wraps a WORD into a

function print

function print with spaces

text</q>

spaces

Create surroundings

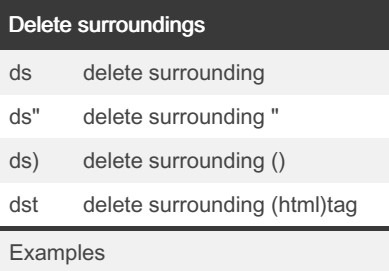

## Visual mode

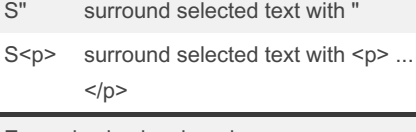

Examples in visual mode

## **Targets**

The  $|ds|$  and  $|cs|$  commands both take a target as their first argument. The possible targets are based closely on the |text- obj ects| provided by Vim. All targets are currently just one character.  $(, ), {+, \}$ ,  $[, ], {>, \}$ The targets b, B, r, and a are aliases for  $),$   $),$   $]$ , and  $>$  $\mathbf{u}_i$  ,  $\mathbf{u}_j$  ,  $\mathbf{v}_j$ A t is a pair of HTML or XML tags. The letters w, W, and s correspond to a |word|, a |WORD|, and a |sente nce|. A p represents a |parag raph|

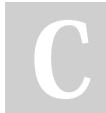

By mutanclan (mutanclan) [cheatography.com/mutanclan/](http://www.cheatography.com/mutanclan/) Published 9th April, 2019. Last updated 9th April, 2019. Page 1 of 1.

Sponsored by CrosswordCheats.com Learn to solve cryptic crosswords! <http://crosswordcheats.com>